# **PyTROLL AAPP runner Documentation**

*Release stable*

**Jan 11, 2022**

#### **Contents**

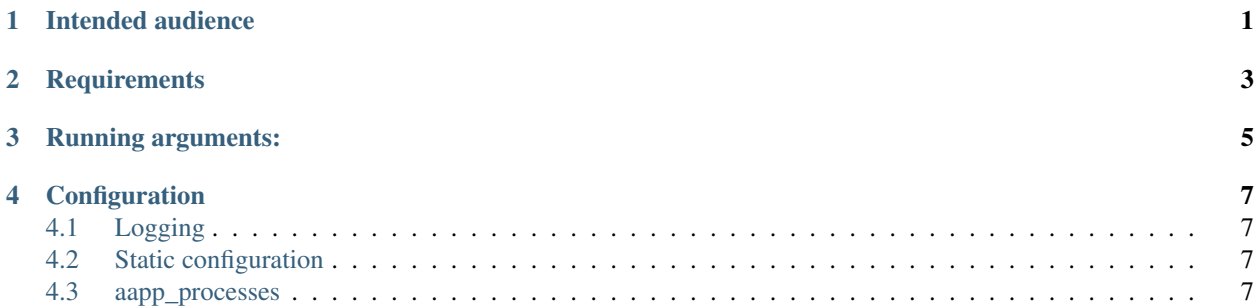

#### Intended audience

<span id="page-4-0"></span>The PyTROLL AAPP runner processes with help of the AAPP, Direct Broadcast satellite data from POES and METOP. This is done within a PyTROLL context using posttroll passing information into the runner what data to process.

If you dont have AAPP and posttroll installed and don't have access to DB data (POES and METOP Eumetsat/Eumetcast EARS HRPT and EPS can also be used) then this package is not for you.

**Requirements** 

<span id="page-6-0"></span>You need to have latest versjon (7.XX) of AAPP installed. See [NWPSAF.](https://www.nwpsaf.eu/site/software/aapp/)

#### Running arguments:

- <span id="page-8-0"></span>-c ( –config\_file) Valid yaml configuration file
- -s ( –station) Name of the station doing the processing e.g. osl for Oslo, Norway
- -e ( –environment) Name of the aapp\_processes section in the yaml file to read configuration from. The configuration file can contain several environments, e.g. dev, test oper.
- -v ( –verbose) Override logging level given in the configuration file to level DEBUG.
- -l ( –log) Sprecify the file to log to, else write to stdout

#### **Configuration**

<span id="page-10-0"></span>See this [aapp\\_config.yaml-template](https://github.com/pytroll/pytroll-aapp-runner/blob/develop/examples/aapp-processing.yaml-template) for an example.

#### <span id="page-10-1"></span>**4.1 Logging**

log\_rotation\_days How many days before rotation (if log\_file option is given) log\_rotation\_backup How many rotations to keep ( if log\_file option is given) logging\_mode Logging mode (if verbose is given logging\_mode is overriden)

#### <span id="page-10-2"></span>**4.2 Static configuration**

This section contains a lot of information to the processes how to handle various names of platforms and sensors. An how to translate the in the processing. A platform can take many names, like: M01, Metop-B, METOP-B, metopb and so on. Depending of your source of the data adjust this section accordingly. The example listed above is used at Met Norway.

The point of having this configuration here is to avoid to edit the code to make adjustments like this.

#### <span id="page-10-3"></span>**4.3 aapp\_processes**

<environment> Name of the environment, e.g. test, dev or oper description A nice description of this enviroment name A name of the environment subscribe\_topics posttroll topics to subscribe to, must be a list tle\_indir Basedir of your tle files.

- tle infile format format of your tle files. Can contain sift encoding
- the archive dir Where to archive your TLEs
- tle\_file\_to\_data\_diff\_limit\_days Search for the closest TLE file based on the TLE file format time stamp Maximum difference in days is the value configured here.
- tle\_download List of TLE urls in a dictionary to download and append to a tle file. The order of the list matters. The first element is in top of the tle file and so on. A download is only triggered when a tle file of the data timestamp is not found and tle file to data diff limit days is not given or the search does not find any tle files. Only latest tle files are downloaded, so if you process old data this will not work. Valid keys in the dictionary is: url. For space-track aditional keys are valid: timeout, user, passwd and catalogue. Catalogue is a comma separated string with internatinal satellite numbers.

locktime\_before\_rerun Minutes to lock for similar passes in minutes

publish\_sift\_format posttroll topic to be used when publishing the results. Can contain sift encoding

aapp\_prefix Base dir of your AAPP installation

aapp\_environment\_file Your AAPP environment file. This is typically ATOVS\_ENV7 in you aapp\_prefix dir.

aapp\_workdir The directory where AAPP writes all working files. This or working\_dir must be given.

working\_dir The directory where AAPP writes all working files. This or aapp\_workdir must be given.

- use\_dyn\_work\_dir If aapp\_workdir is given and this variable is set to True, add a random named temporary directory below aapp\_wordir This is handy if more than one dataset are processed simultaniously
- aapp\_outdir\_base AAPP base dir of all the final output data
- aapp\_outdir\_format Name of the subdir under aapp\_outdir\_base where the output data is stored. Can contain sift encoding.
- passlength\_threshold Minimums lenght of a dataset in minutes
- aapp\_log\_files\_archive\_dir Base dir of an archive of the AAPP logs.
- aapp\_log\_files\_archive\_length How many days to keep the AAPP logs before cleanup
- message\_providing\_server If you use several servers with posttroll multicast, you can give this to specify which server you want to receive messages from.
- do\_ana\_correction Do ANA correction. ANA is a separate software package not included in AAPP.
- do\_atovpp Add AAPP processing of level 1c TOVS/ATOVS to level 1d.
- do\_avh2hirs From the AAPP software documenation: applies the calibration coefficients (calculated by AVHRCL) to AVHRR counts and converts radiance into brightness temperature, maps AVHRR data in HIRS FOV, and makes the cloud mask MAIA 2.1 for AAPP version 3 and later) in the HIRS ellipse for contaminated pixels discrimination. At the end of this procedure, a level 1d file exists (HIRS level 1d).
- instrument\_skipped\_in\_processing This is a list of satellite names, each with a list of sensor to skip to process. Can be handy if you want to skip bad sensors on a specific platform.
- rename\_aapp\_compose Tells the runner how to rename the processed data from AAPP to more meaningsfull names. This can be a simle file name, but then all sensors from each data level will be renamed to the same. So I would say you must use a sift formated variable. See rename\_aapp\_files for details.
- rename\_aapp\_files Is a list of dictionaries how to rename the various AAPP processed data. This dictionary is applied to rename\_aapp\_compose.

monitor\_message: Not implemented.